# 会计信息系统应用 用 友 U 8 V 1 0 . 1

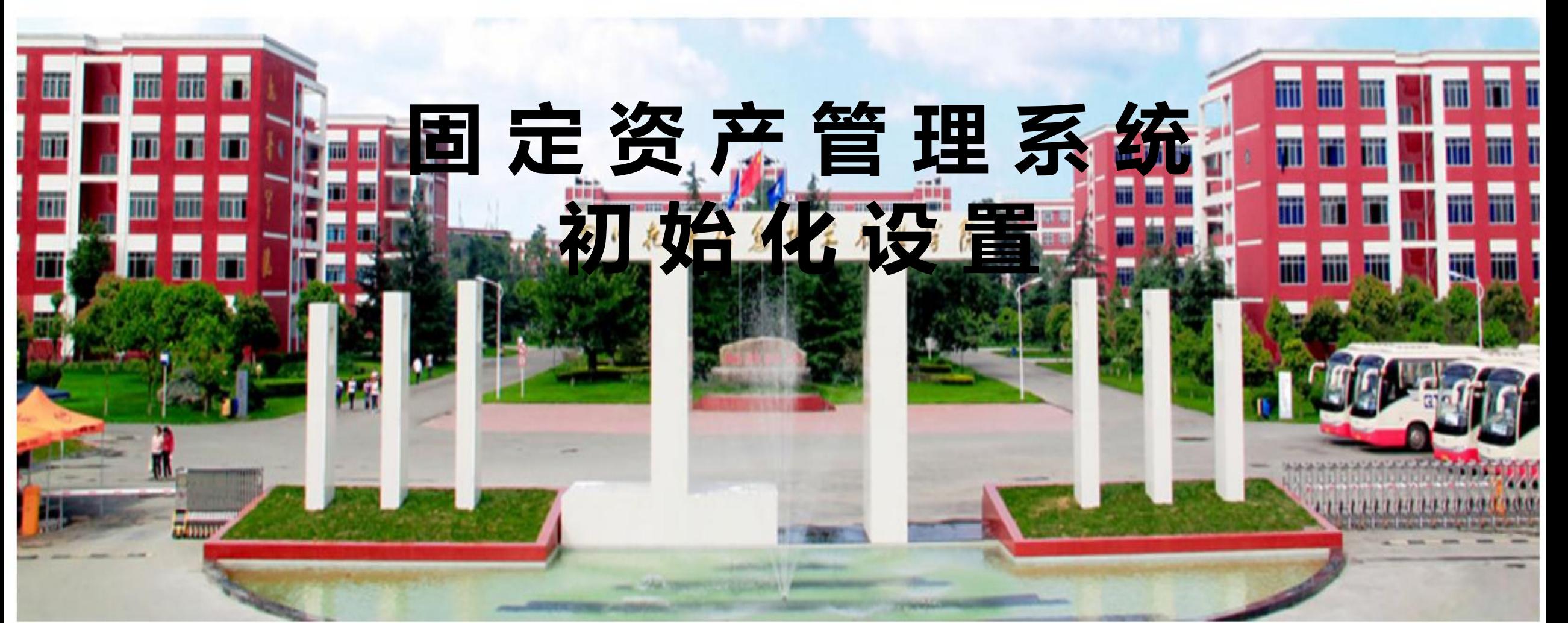

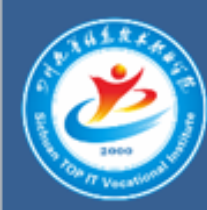

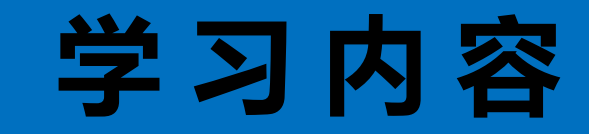

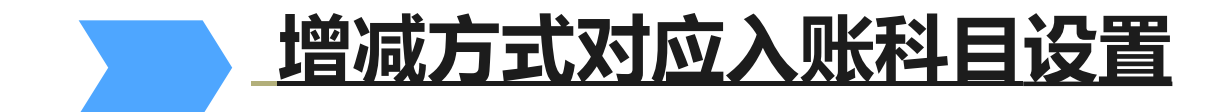

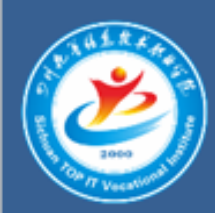

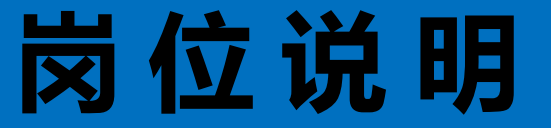

### 【W01张伟】身份执行固定资产管理系统 增减方式对应入账科目设置

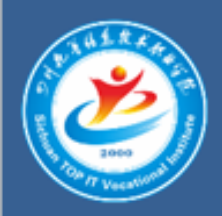

## 增减方式对应入账科目设置

#### 表**1**:增减方式对应入账科目设置

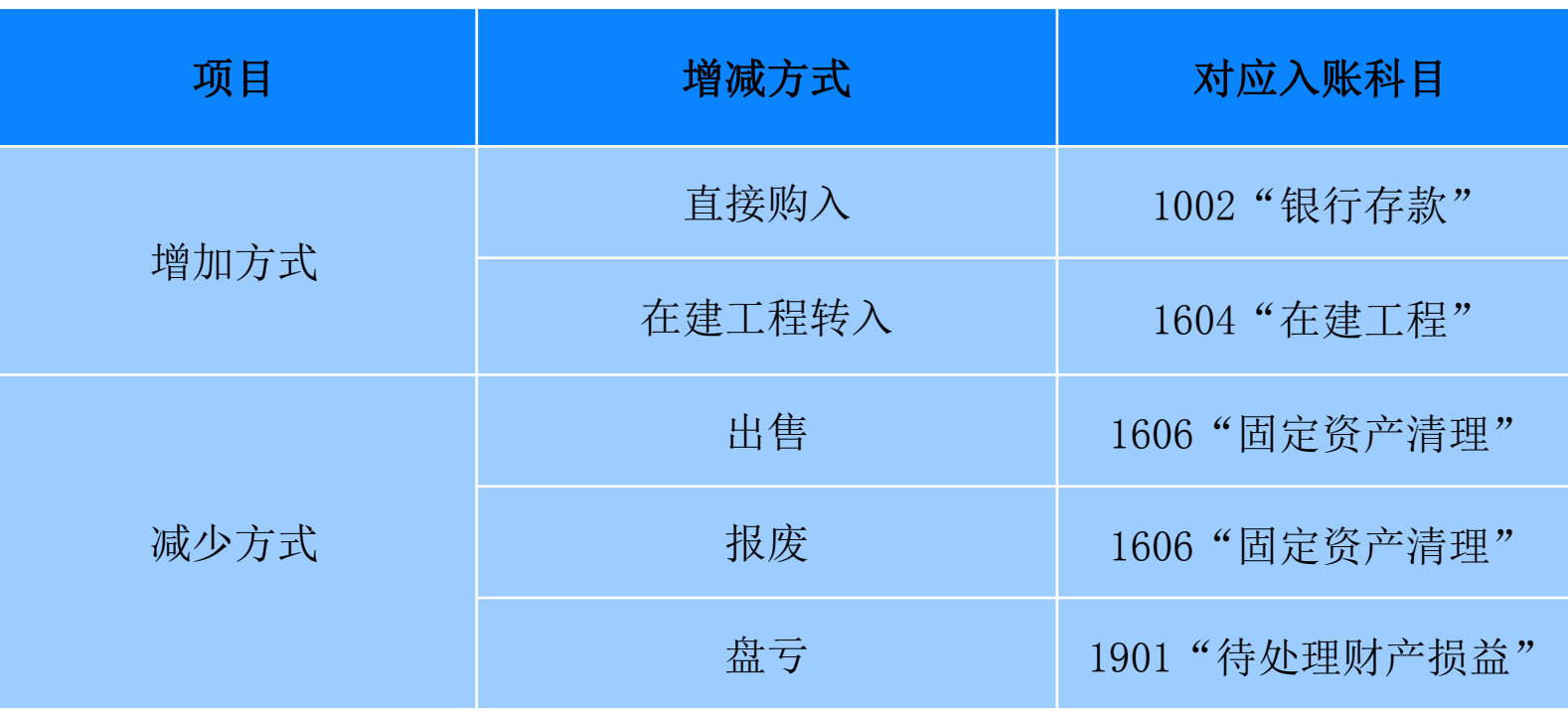

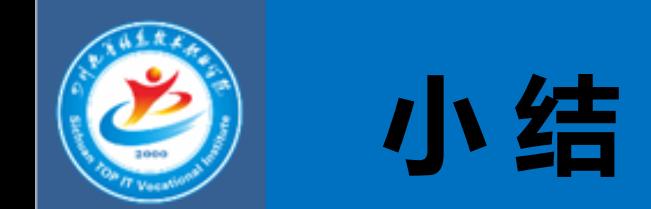

### 1 在资产增减方式中所设置的对应入账科目是为了生成凭 证时自动带出会计科目。

2 因为本系统提供的报表中有固定资产盘盈盘亏报表,所以 增减方式中"盘盈、盘亏、毁损"不能修改和删除。

3 12明细增加方式不能删除;已使用的增减方式不能删除。